## Analysis of spin texture in the k-space: Ver. 1.0

Hiroki Kotaka (ESICB, Kyoto Univ.) Naoya Yamaguchi (NanoMaRi, Kanazawa Univ.) Fumiyuki Ishii (NanoMaRi, Kanazawa Univ.) 2019/10/08

## A postprocessing code "kSpin"

- "kSpin" calculates the k-space spin density matrices from a scfout file for every state at every k-point.
- The k-space spin density matrices are used to analyze spin textures.
- There are four different methods in terms of how to choose k-points.
- From the the k-space spin density matrix, the direction and magnitude of the spin for a state at a k-point are calculated to draw spin textures.
- The k-space spin density matrices are decomposed into the contribution to each atom and pseudo atomic orbital (PAO).

#### k-space spin density matrix [1]

$$
P_{\sigma\sigma'}(\mathbf{k},\mu) = \left\langle \psi_{\sigma\mu}^{(\mathbf{k})} \left| \psi_{\sigma\mu}^{(\mathbf{k})} \right\rangle = \left( c_{\sigma}^{(\mathbf{k})\dagger} S^{(\mathbf{k})} c_{\sigma'}^{(\mathbf{k})} \right)_{\mu\mu}
$$

- **k** : a wave vector  $\mu$ : states (band indices)  $\sigma$ : spin indices ( $\sigma = \alpha, \beta$ )
- $\langle \psi_{\sigma\mu}^{(k)} \rangle$ : Bloch states

$$
\begin{pmatrix}\nP_{\alpha\alpha}(\mathbf{k},\mu) & P_{\alpha\beta}(\mathbf{k},\mu) \\
P_{\beta\alpha}(\mathbf{k},\mu) & P_{\beta\beta}(\mathbf{k},\mu)\n\end{pmatrix}
$$

*c* σ : LCPAO expansion coefficients *S*(**k**) : The overlap matrix

[1] H. Kotaka, F. Ishii, and M. Saito, Jpn. J. Appl. Phys. **52**, 035204 (2013). Eigenvalue problems for the Kohn-Sham equation  $H_\sigma^0$  $(c_{\sigma}^{(k)}c_{\sigma}^{(k)} = S^{(k)}c_{\sigma}^{(k)}$  $(\mathbf{k})\mathbf{\varepsilon}^{(1)}$ (**k**)  $H_\sigma^0$ (**k**) : The Hamiltonian  $\mathcal{E}_{\sigma}^{\scriptscriptstyle (\vee)}$ (**k**) : Energy eigenvalues

#### Decomposition of the k-space spin density matrices

$$
M_{\sigma\sigma',ia}(\mathbf{k},\mu) = \sum_{jb} c_{\sigma\mu,ia}^{(\mathbf{k})*} S_{iajb}^{(\mathbf{k})} c_{\sigma'\mu,jb}^{(\mathbf{k})},
$$

where

$$
P_{\sigma\sigma'}(\mathbf{k},\mu)=\sum_{ia}M_{\sigma\sigma',ia}(\mathbf{k},\mu).
$$

**k** : a wave vector

- $\mu$ : states (band indices)
- $\sigma$ : spin indices
- $i, j$ : site indices
- *ia*, *jb* : PAO indices

 $\langle \psi_{\sigma\mu}^{(k)} \rangle$ : Bloch states

*c* σ : LCPAO expansion coefficients *S*(**k**) : The overlap matrix

## Method 1: GridCalc

- 1. Set an *n* by *m* k-point grid in a user-specified two-dimensional reciprocal space.
- 2. Solve eigenvalue problems at each k-point.
- 3. Calculate the k-space spin density matrices at each k-point.

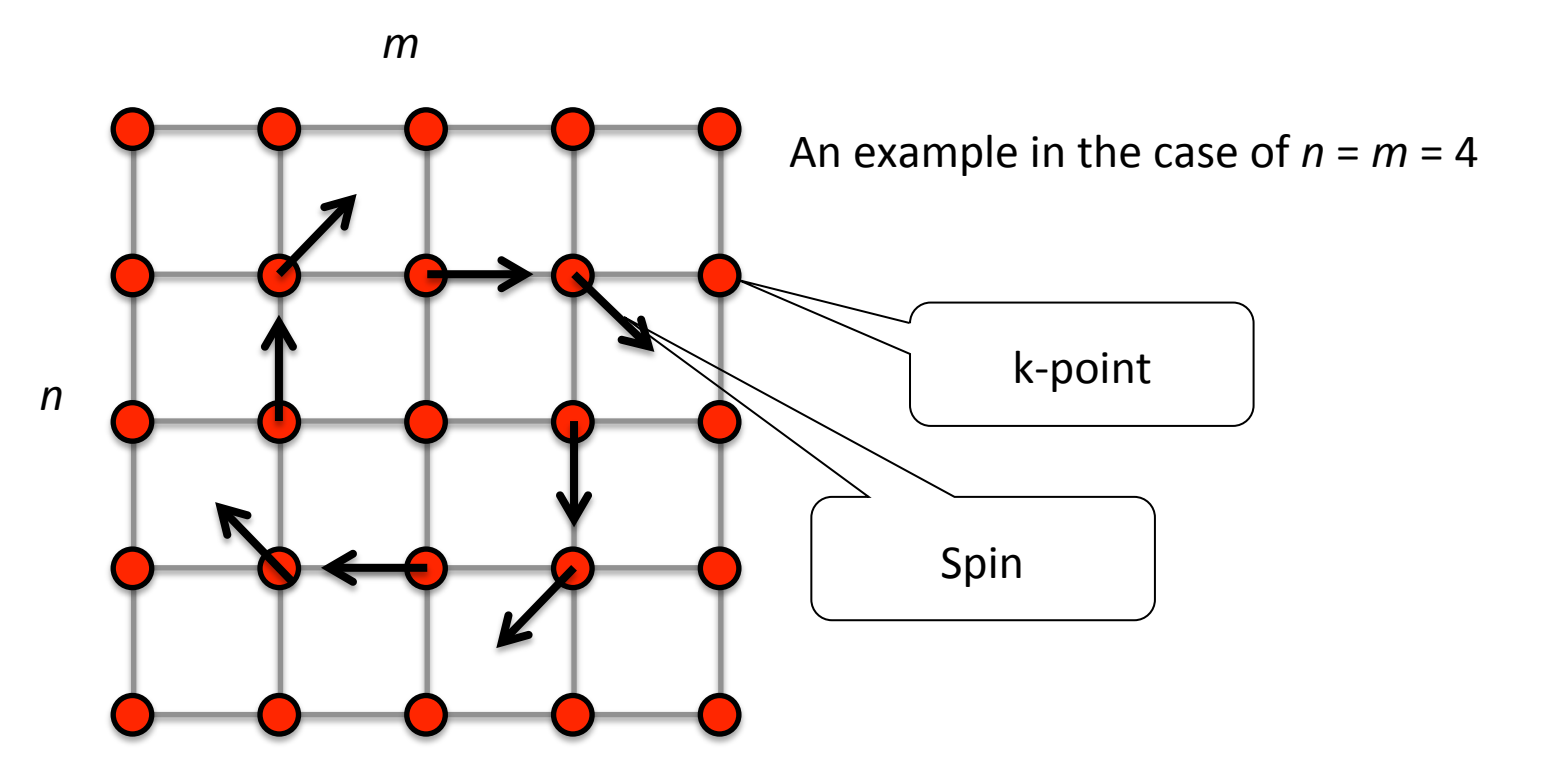

## Method 2: FermiLoop  $-1^\text{st}$  step

- 1. Set an *n* by *m* k-point grid in a user-specified two-dimensional reciprocal space. (We call it the first k-point grid hereafter.)
- 2. Solve eigenvalue problems at each k-point.

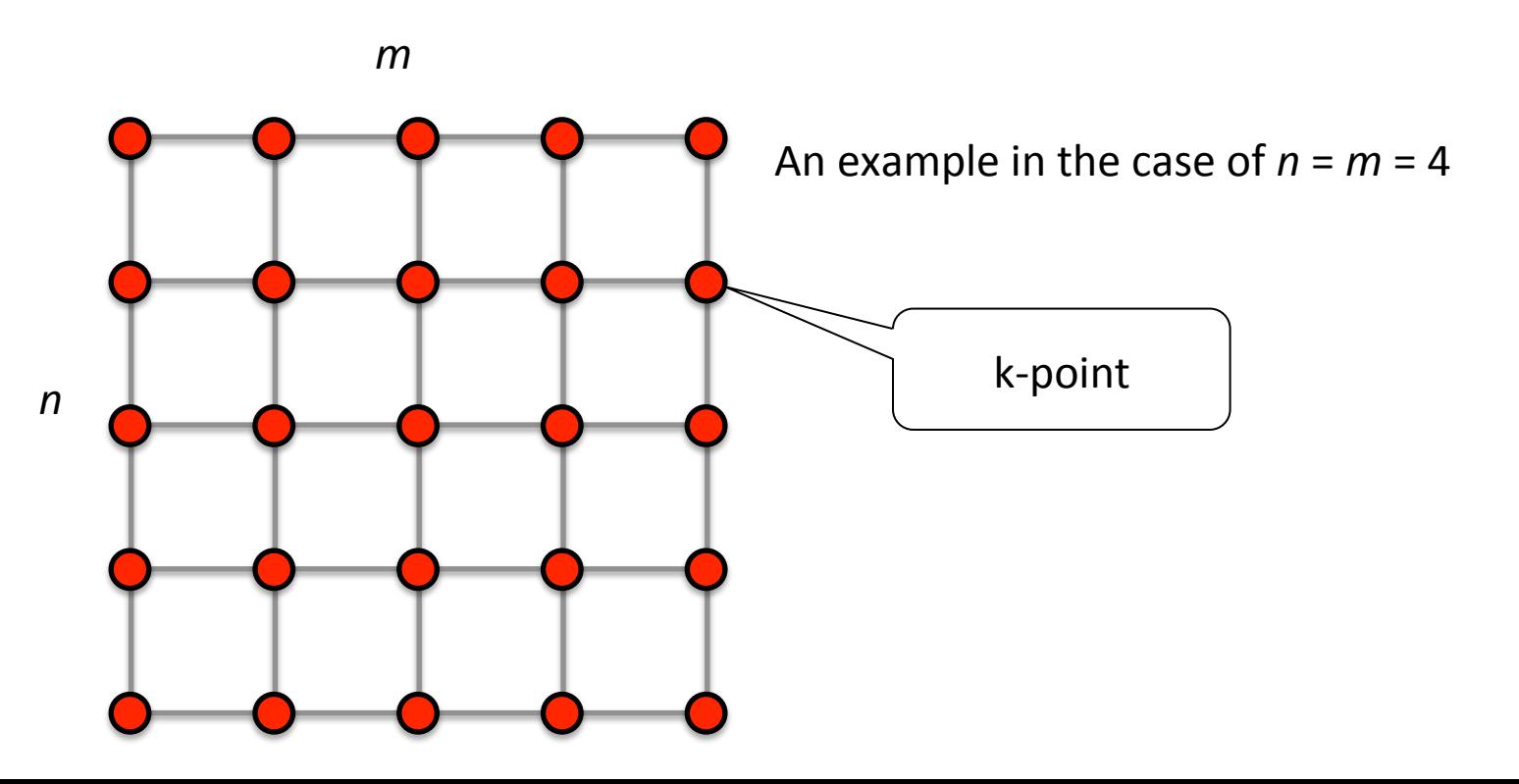

#### Method 2: FermiLoop  $-1^\text{st}$  step

3. Find squares crossing curves that connects k-points where the energy is equal to an user-specified energy level (a green region in the below figure).

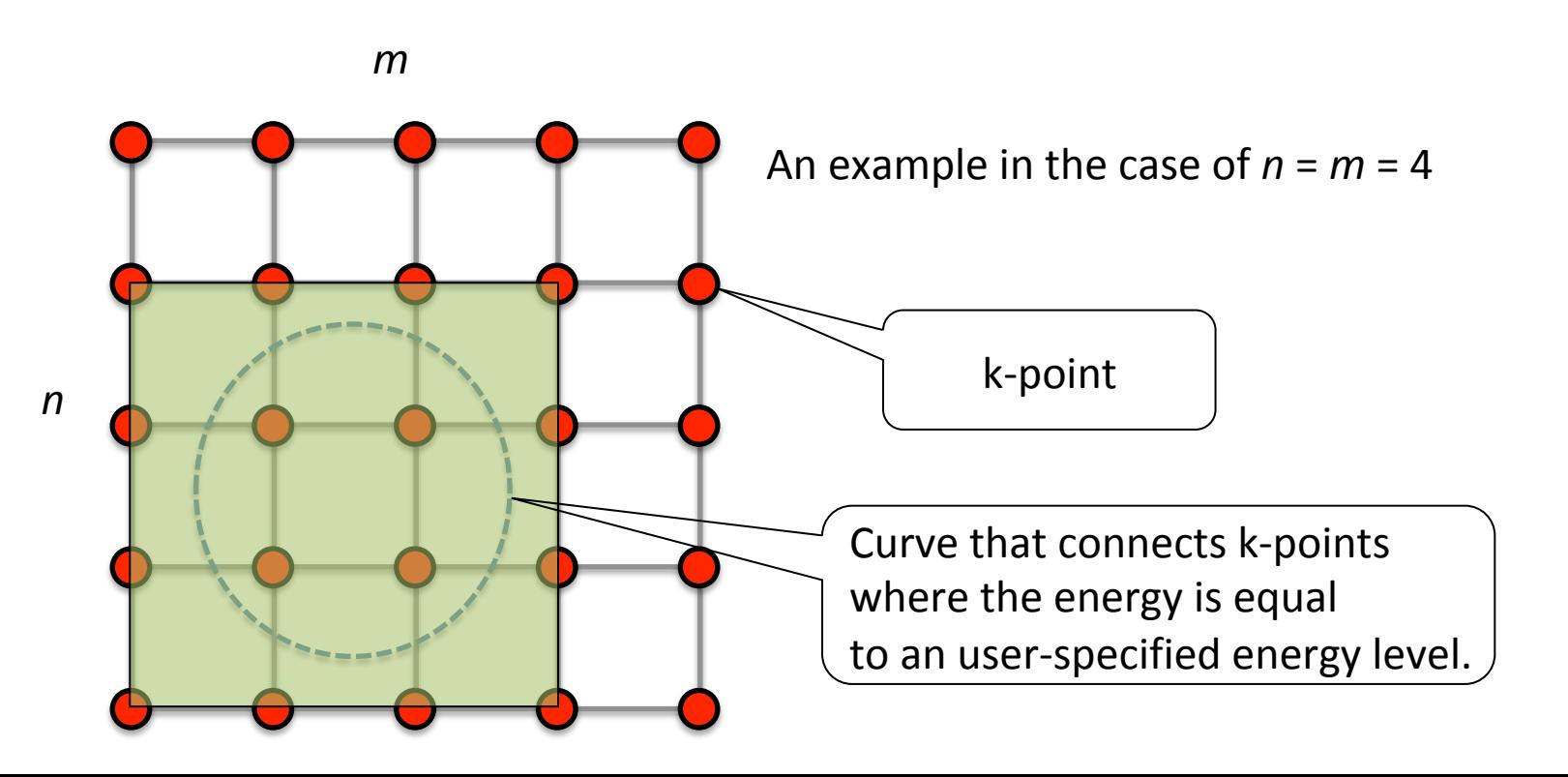

## Method 2: FermiLoop  $-2<sup>nd</sup>$  step

- 4. Set an triangle mesh as the second k-point grid in the squares on the first k-point grid.
- 5. Solve eigenvalue problems at each k-point on the second k-point grid.
- 6. Pick up sides of triangles, which compose the k-point grid, that crosses Fermi arcs.

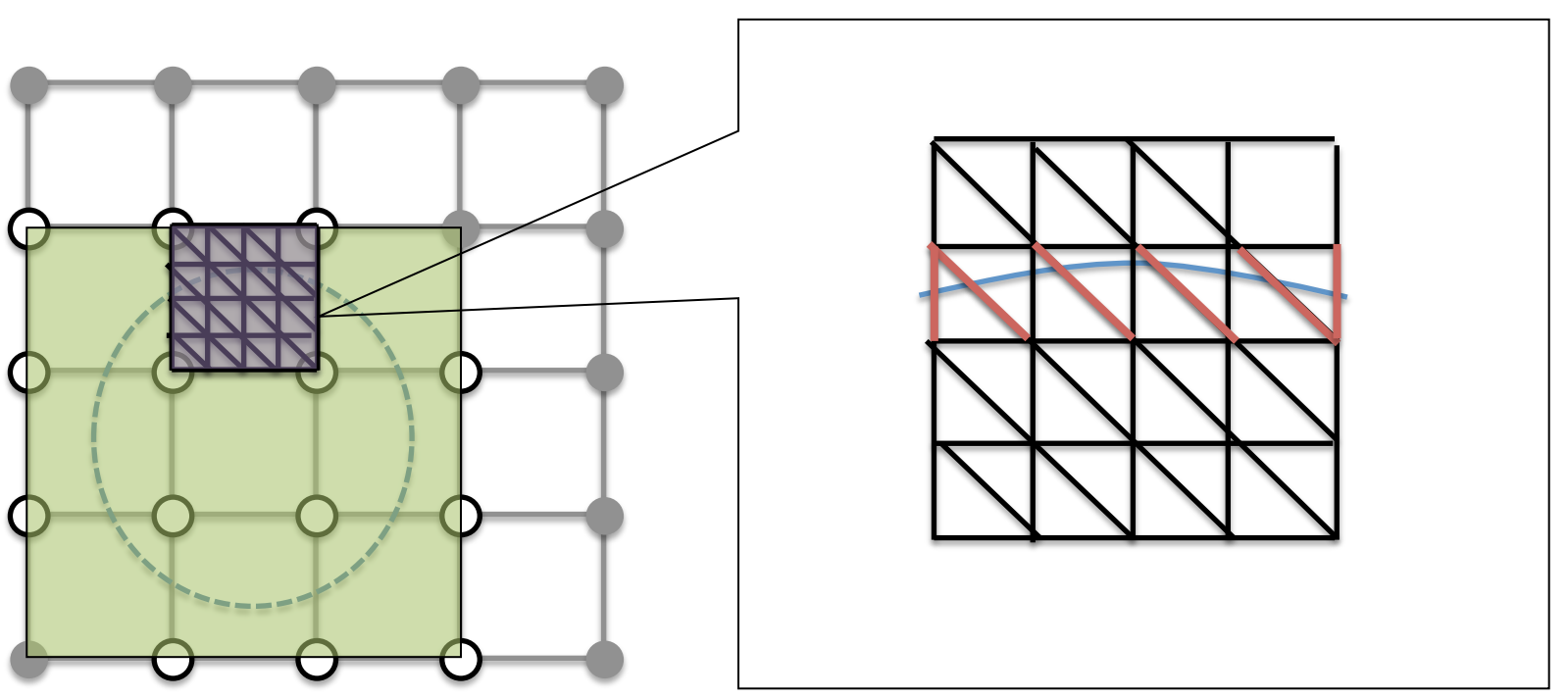

## Method 2: FermiLoop  $-2<sup>nd</sup>$  step

7. Determine k-points on the curves by linear interpolation or Brent's method for energy eigenvalues. Data of These k-points is stored as it is useful to draw closed curves by connecting them. It is important to constant energy lines for Rashba spin splittings, for example. 

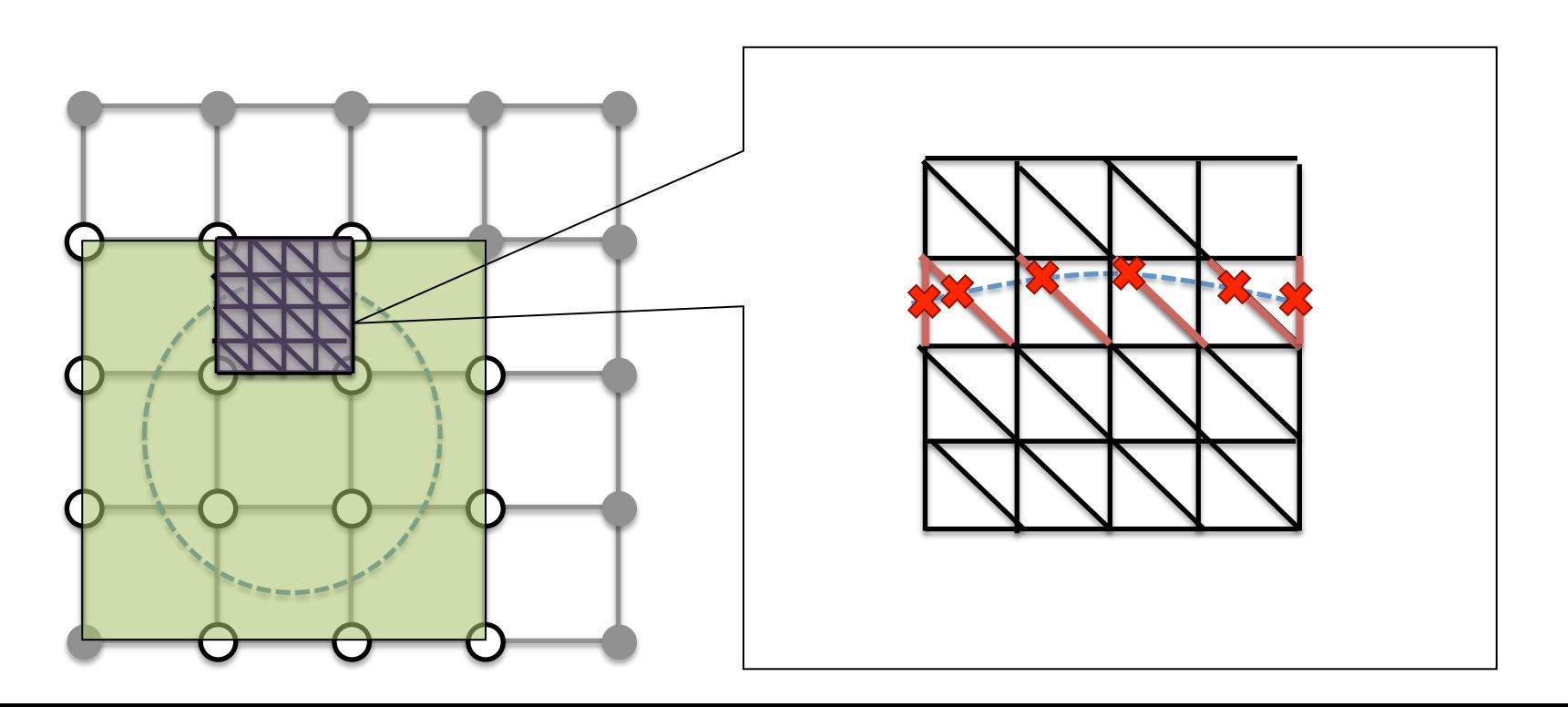

## Method 2: FermiLoop  $-2<sup>nd</sup>$  step

8. Calculate the k-space spin density matrices at each k-point on Fermi arcs.

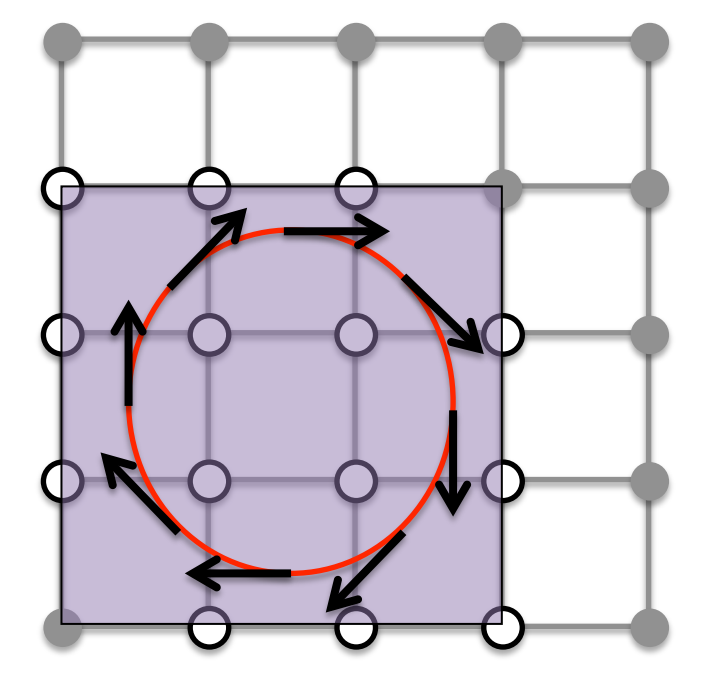

#### Method 3: BandDispersion

- 1. Specify k-paths.
- 2. Solve eigenvalue problems at each of k-points on k-paths.
- 3. Calculate the k-space spin density matrices at each k-point.

#### Specification of k-paths:

Band.Nkpath 2 <Band.kpath 135  $0.0$ 0.000000  $0.0$ 0.000000 0.500000 0.000000 м G 135 0.0 0.000000 0.000000 0.0  $-0.500000$ 0.000000 G –M Band.kpath>

# Method 4: MulPOnly

- 1. Solve eigenvalue problems at each of given sets of a k-point and a state (band index).
- 2. Calculate the k-space spin density matrices at each k-point.

#### Specification of sets of a k-point and a state:

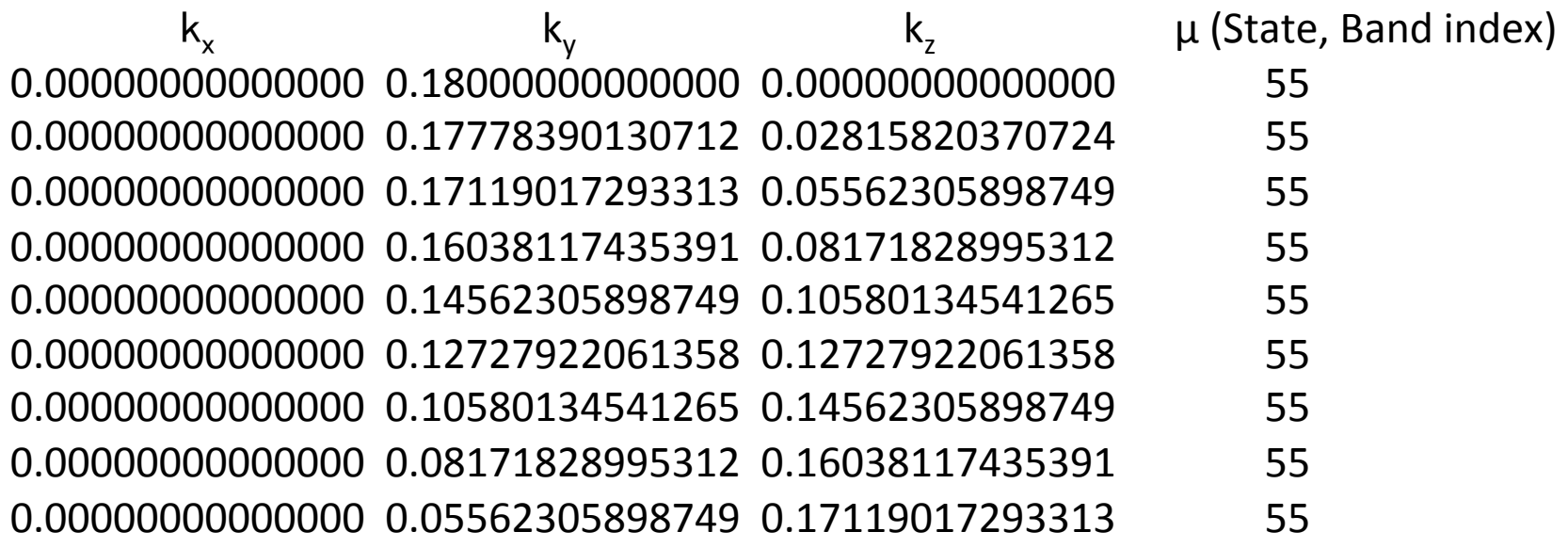

.....<br>....